### **BAB 4**

### **PENGUJIAN DAN ANALISA**

Ada beberapa percobaan yang dilakukan.

### **4.1 Pengujian Fungsi Alih Tegangan (Duty Cycle) terhadap Motor**

Pengujian ini dilakukan dengan memberikan input PWM pada motor kemudian diukur kecepatan putar motor DC dalam rpm dengan menggunakan tachometer digital. Didapatkan grafik dari hasil percobaan sebagai berikut.

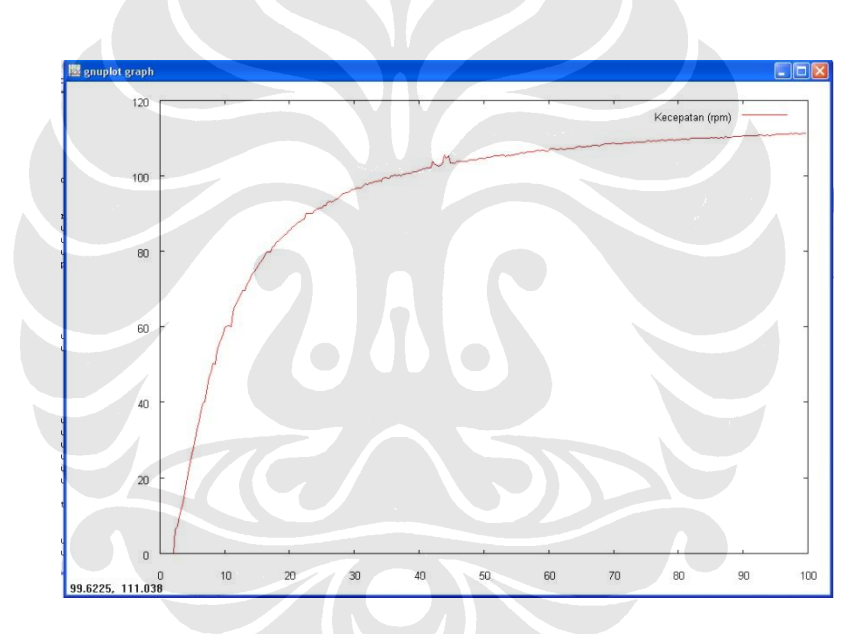

**Gambar 4.1 Kurva Kecepatan terhadap Duty Cycle PWM**

Kurva fungsi alih tersebut menunjukkan bahwa hubungan antara tegangan (duty cycle PWM) dan kecepatan putar motor tidak linier. Untuk itulah diperlukan desain pengendali yang dapat digunakan untuk semua range kecepatan dalam range tersebut.

# **4.2 Pengujian Pengendalian Posisi**

Pada pengendalian posisi, pertama dilakukan setting pengendali dengan memberikan nilai Kp, Ki, dan Kd pada program mikrokontroler dari komputer dengan serial. Dengan nilai setpoint yang berubah-ubah, didapatkan grafik posisi motor seperti pada [Gambar 4.2.](#page-65-0)

Ketika motor diberikan nilai setpoint posisi tertentu, motor akan menaikkan kecepatannya untuk menuju setpoin yang diinginkan. Ketika sudah mencapai posisi setpoint, motor akan berusaha mempertahankan untuk tetap berada pada posisi tersebut. Jika posisi motor melewati batas setpoint, maka motor akan sedikit berputar berlawanan dengan arah dengan sebelumnya untuk kembali mencapai posisi tersebut.

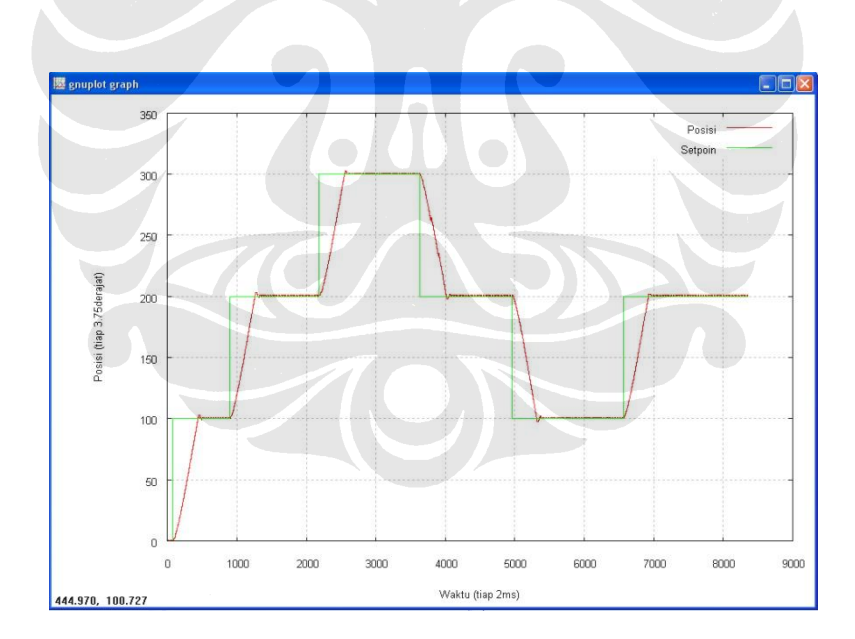

**Gambar 4.2 Grafik Pengendalian Posisi Motor**

Dapat dilihat bahwa nilai error yang didapatkan mendekati nol. Error hanya terjadi berkisar 1 tik encoder (3,75˚) yaitu sebesar resolusi encoder. Hal ini dikarenakan sifat motor yang tidak dapat benar-benar diam pada titik tertentu tetapi memang selalu bergeser sebesar 1 tik ketika diberi sedikit gaya.

50

Pergerakan pada motor ini disebut backlash. Backlash ini terjadi karena as pada motor DC tidak bisa terpasang tepat pada motor DC. Ketika terjadi error tersebut, pengendali langsung memberikan tanggapan dengan perubahan nilai PWM sehingga motor kembali pada posisi setpoin yang diinginkan.

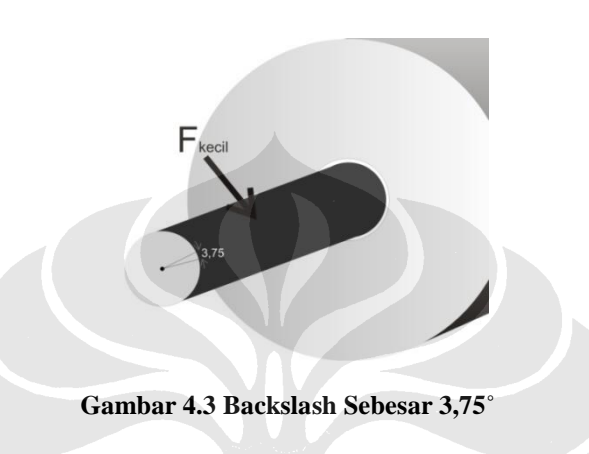

# **4.3 Pengujian Kecepatan Motor**

Pengujian pengendalian kecepatan motor dilakukan dengan memberikan sampling time sebesar 100ms. Tiap 100ms dijalankan program perhitungan kecepatan, dan program pengendalian. Pertama dilakukan pengujian step response pada motor tanpa pengendali. Grafik pada [Gambar 4.4](#page-67-0) menunjukkan adanya ripple pada kurva kecepatan motor. Hal ini dikarenakan metode yang digunakan dalam perhitungan kecepatan motor DC yaitu dengan perhitungan metode T

$$
\omega = \frac{\Delta \theta}{\Delta t}
$$

Perhitungan ini diperbaiki yaitu dengan digunakannya filter pada perhitungan kecepatan. Filter yang digunakan yaitu dengan menggunakan rata-rata tiap 10 sample. Setelah dilakukan proses filtering didapatkan step response tanpa pengendali seperti pada [Gambar 4.5.](#page-67-1)

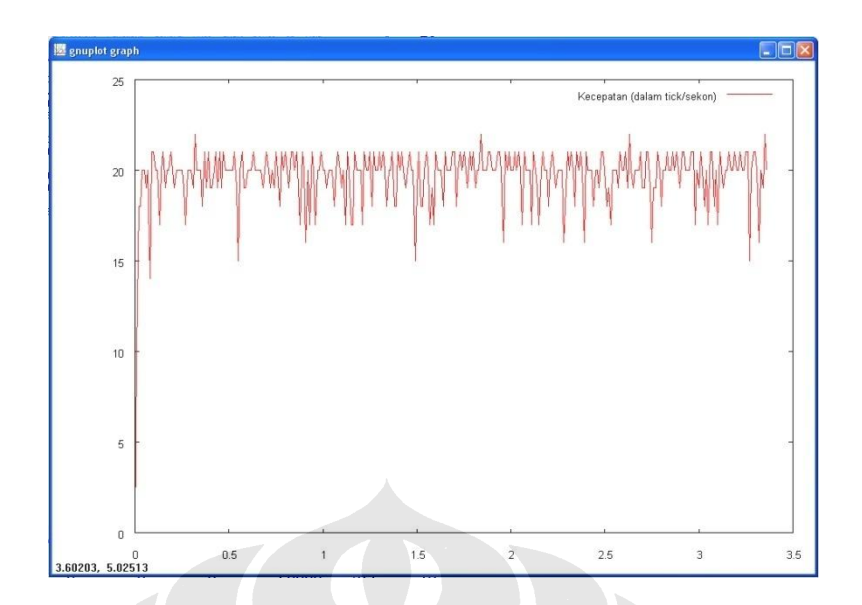

**Gambar 4.4 Pengujian Step Response Tanpa Filter Kecepatan**

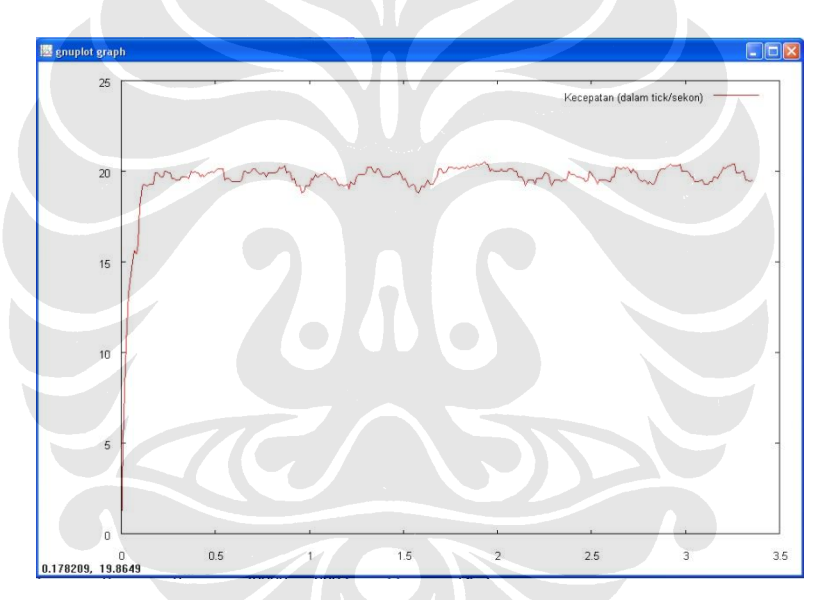

**Gambar 4.5 Pengujian Step Response dengan Filter Kecepatan**

Pada pengujian tanpa pengendali, setelah dilakukan filtering kecepaan, didapatkan grafik kecepatan seperti [Gambar 4.5.](#page-67-1) Nilai kecepatan ini tergantung pada duty cycle PWM. Jika kita ingin memberikan nilai setpoint kecepatan tertentu, maka kita harus mengubah sendiri nilai duty cycle secara manual agar didapatkan kecepatan yang diinginkan. Agar kecepatan dapat mengikuti setpoint yang diinginkan tanpa harus mengubah secara manual, maka kita memberikan pengendali pada motor tersebut.

Pada percobaan pertama dilakukan pengendalian PID tanpa beban. Pada percobaan ini diberikan nilai setpoint yaitu 160 tik/s. Hasilnya dapat dilihat seperti pada [Gambar 4.6.](#page-68-0)

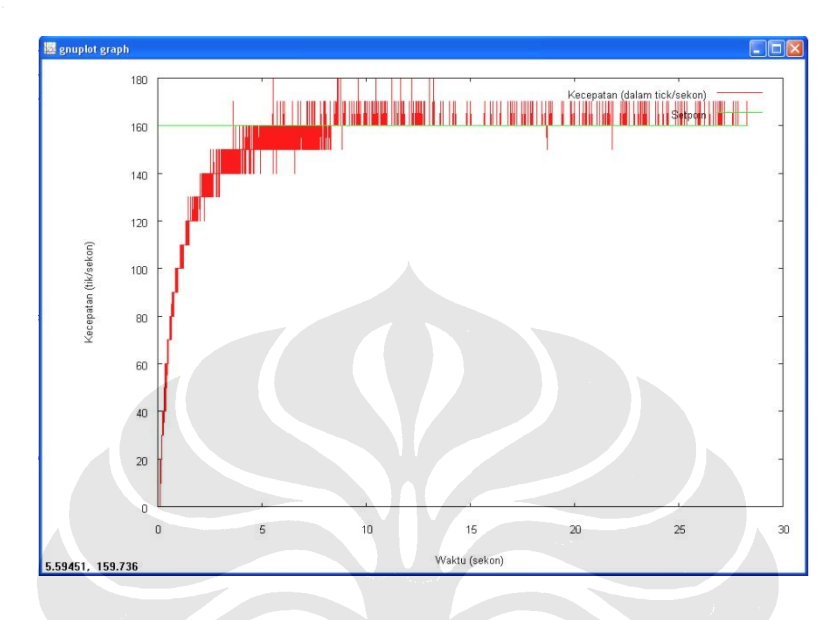

**Gambar 4.6 Pengendalian Kecepatan Motor dengan PID Tanpa Filter Kecepatan**

Seperti pada pengujian step response tanpa pengendali, diperlukan proses filtering agar didapatkan nilai kecepatan yang baik. Setelah dilakukan proses filter, maka didapatkan grafik kecepatan motor dengan pengendalian PID seperti pada [Gambar 4.7.](#page-68-1)

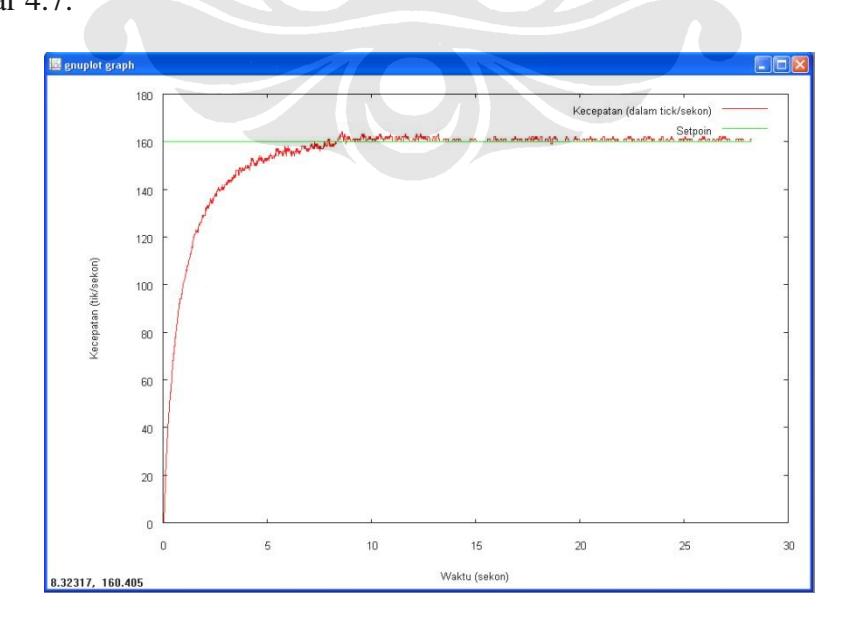

**Gambar 4.7 Pengendalian Kecepatan Motor PID dengan Filter** 

Pada grafik yang ditunjukkan pada [Gambar 4.7](#page-68-1) menunjukkan bahwa dengan pengendalian PID, didapatkan nilai persen overshoot kecil mendekati nol, error steady state mendekati nol, dan setting time yang cepat yaitu 9 sekon. Hal ini menunjukkan bahwa pengendali PID dapat digunakan sebagai pengendali kecepatan motor untuk mendapatkan sistem yang memiliki respon yang cepat, dan nilai error steady state mendekati nol.

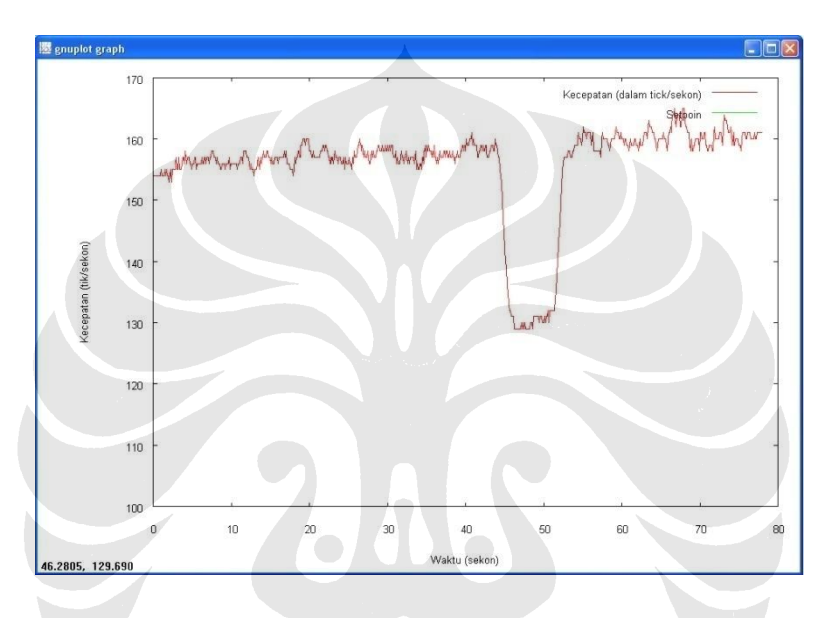

**Gambar 4.8 Pemberian Beban pada Motor Tanpa Pengendali**

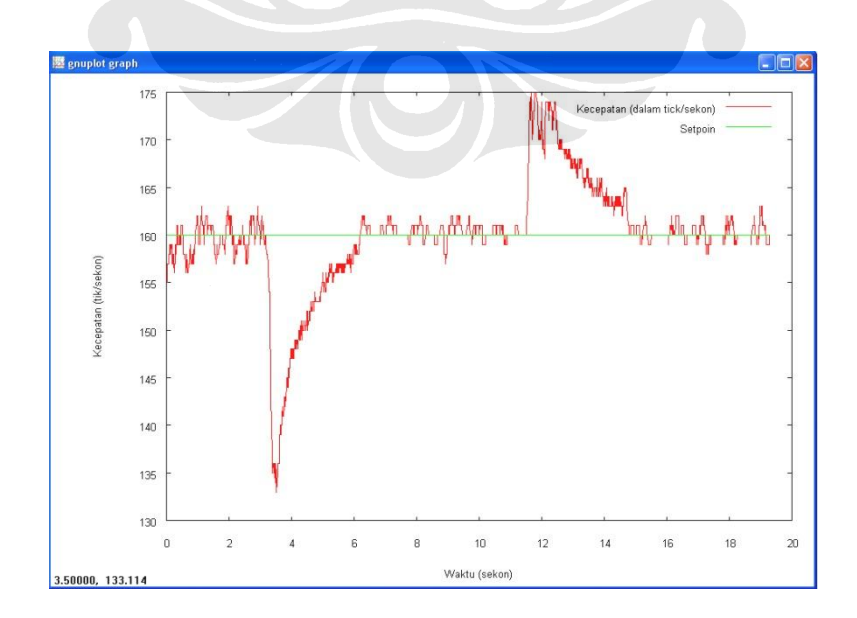

**Gambar 4.9 Pemberian Beban pada Motor dengan Pengendali PID**

Pada percobaan selanjutnya, dilakukan percobaan pemberian beban pada motor. Pemberian beban pada motor tanpa pengendali menyebabkan motor tidak mencapai setpoint kecepatan yang diinginkan. Hal ini terlihat pada [Gambar 4.8](#page-69-0) yang menunjukkan saat diberi beban, kecepatan motor yaitu sebesar 130tik/s di bawah kecepatan setpoint 160tik/s. Kecepatan kembali menuju setpoint hanya setelah beban dilepaskan.

Berbeda dengan kecepatan motor tanpa pengendali, pada motor DC dengan pengendali PID, saat motor diberi beban, maka kecepatan motor turun, akan tetapi kempali menyesuaikan dengan kecepatan setpoint. Hal ini dapat dilihat pada [Gambar 4.9.](#page-69-1) Begitu juga saat dilepaskan, kecepatan motor naik akan tetapi kemudian kembali ke kecepatan setpoint yang diinginkan. Dengan demikian, pengendali PID dapat mengendalikan kecepatan motor sesuai dengan nilai setpoint yang diinginkan meskipun diberi beban.